# Package 'PoolTestR'

February 15, 2021

<span id="page-0-0"></span>Title Prevalence and Regression for Pool-Tested (Group-Tested) Data

Version 0.1.1

URL <https://github.com/AngusMcLure/PoolTestR>

# BugReports <https://github.com/AngusMcLure/PoolTestR>

Description An easy-to-use tool for working with presence/absence tests on 'pooled' or 'grouped' samples. The primary application is for estimating prevalence of a marker in a population based on the results of tests on pooled specimens. This sampling method is often employed in surveillance of rare conditions in humans or animals (e.g. molecular xenomonitoring). The package was initially conceived as an R-based alternative to the molecular xenomonitoring software, 'PoolScreen' <https://sites.uab.edu/statgenetics/software/>. However, it goes further, allowing for estimates of prevalence to be adjusted for hierarchical sampling frames, and perform flexible mixed-effect regression analyses (McLure et al. pre-print <arXiv:2012.05405>). The package is currently in early stages, however more features are planned or in the works: e.g. adjustments for imperfect test specificity/sensitivity, functions for helping with optimal experimental design, and functions for spatial modelling.

License GPL  $(>= 3)$ 

Encoding UTF-8

LazyData true

**Biarch** true

**Depends**  $R (= 3.4.0)$ 

**Imports** dplyr, methods,  $\text{Rcpp} (> = 0.12.0)$ , rstan ( $>= 2.18.1$ ), rstantools (>= 2.0.0), brms, stats, lme4, stringr, progress

**LinkingTo** BH ( $>= 1.66.0$ ), Rcpp ( $>= 0.12.0$ ), RcppEigen ( $>= 0.3.3.3.0$ ), rstan (>= 2.18.1), StanHeaders (>= 2.18.0)

SystemRequirements GNU make

RoxygenNote 7.1.1

Language en-AU

NeedsCompilation yes

<span id="page-1-0"></span>Author Angus McLure [aut, cre] (<https://orcid.org/0000-0003-2551-3059>)

Maintainer Angus McLure <angus.mclure@anu.edu.au>

Repository CRAN

Date/Publication 2021-02-15 05:50:07 UTC

# R topics documented:

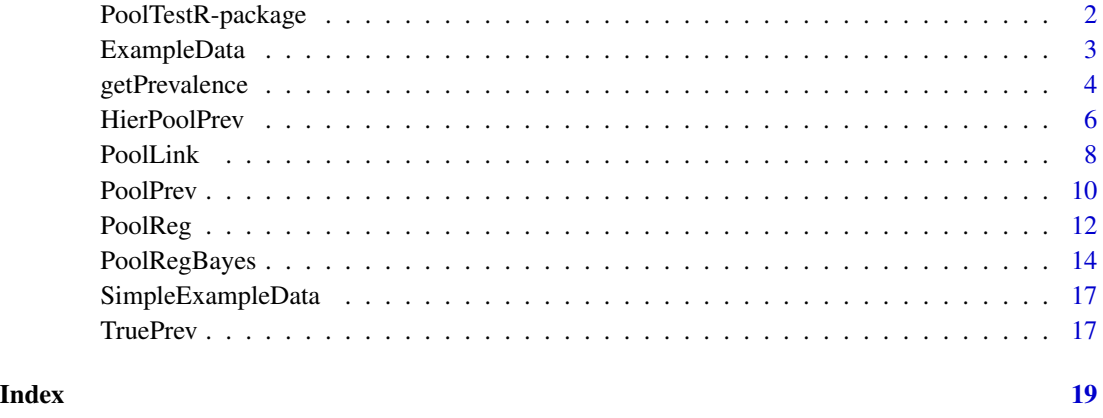

PoolTestR-package *The 'PoolTestR' package.*

#### Description

This is a package for working with presence/absence tests on pooled or grouped samples. The primary application is for estimating prevalence of a marker in a population based on the results of tests on pooled specimens. This sampling method is often employed in surveillance of rare conditions in humans or animals (e.g. livestock or xenomonitoring). The package was initially conceived as an R-based alternative to the xenomonitoring software, PoolScreen. However, it goes further, allowing for estimates of prevalence to adjusted for hierarchy in sampling frames, and perform flexible (mixed effect) regression analyses. The package is currently in early stages, however more features are planned or in the works: e.g. adjustments for imperfect test specificity/sensitivity, functions for helping with optimal experimental design, and functions for spatial modelling.

#### References

Stan Development Team (2019). RStan: the R interface to Stan. R package version 2.19.2. https://mc-stan.org

<span id="page-2-0"></span>

#### Description

A synthetic dataset mimicking a realistic hierarchical sampling frame. Simulated samples are taken from across three regions  $(A, B, and C)$  in which the vectors have a low  $(0.5\%)$ , medium  $(2\%)$ , and high (4%) prevalence of the marker of interest. Ten villages are chosen within each region, and traps are placed at ten sites within each village. Every site is sampled once a year over three years (0, 1, and 2). Prevalence is not uniform within each region or over time. At baseline (year 0), prevalence varies between villages within each region around the mean for the region, and prevalence varies between sites within each village around the mean for the village. Consequently though the prevalence is different for each site, two sites within the same village are likely to have a more similar prevalence than two sites in different villages, or two sites in different regions. On average the prevalence is declining over time (odds ratio of 0.8 per year), however, the growth rate varies between villages. Consequently two sites in different villages with similar prevalence at baseline may have different prevalence by the third year, and prevalence may go up in some villages. Each year the traps at each site catch a negative binomial number (mean 200, dispersion 5) of vectors. The catch size at each site and year is independent. Each year, the catches at each site are pooled into groups of 25 with an additional pool for any remainder (e.g. a catch of 107 vectors will be pooled into 4 pools of 25 and one pool of 7). Test results on each pool are simulated assuming the test has perfect sensitivity and specificity.

#### Usage

ExampleData

#### Format

A data frame with 6 variables:

NumInPool Number of specimens in pool. Range = 1:25

- Region ID of the region the pool was taken from. "A", "B", or "C"
- Village ID of village pool was taken from. Includes name of region e.g. "B-3" is village 3 from region B
- Site ID of village pool was taken from. Includes name of region and village e.g. "B-3-7" is site 7 from village 3 from region B

**Result** Result of test on pool;  $0 =$  negative,  $1 =$  positive

Year Year of sampling. Years are 0, 1, or 2

#### Details

The 'true' model can be summarised in formula notation as:

 $Result \sim Region + Year + (1+Year|Village) + (1|Site)$ 

where the coefficient for Year is  $log(0.8)$ , the standard deviation for intercept random effects for village and site are both 0.5, the standard deviation for the year random effect for village is 0.2 and the random effects are all uncorrelated/independent.

<span id="page-3-0"></span>

#### **Description**

This function works somewhat like a predict or fitted generic function returning the model predicted prevalence for a given set of data; however, as the quantity of interest (prevalence) is neither on the response or link scale we do not use either of these generic functions. Further, when the model accounts for the hierarchical structure of the sampling frame (e.g. Region/Village/Site), it is common to want to know the predicted values at each level of sampling (e.g. Prevalence at each region, village or site) so these are calculated automatically.

#### Usage

getPrevalence(model, newdata = NULL, re.form = NULL)

#### Arguments

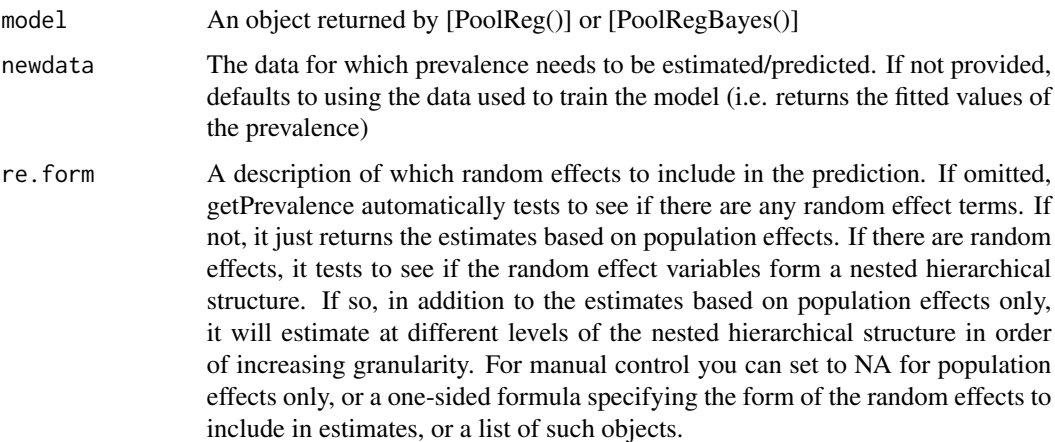

#### Value

A list with at least one field PopulationEffects and an additional field for every random/group effect variable. The field PopulationEffects contains a data.frame with the prevalence estimated based only the fixed/population effects. When the intercept is the only fixed/population effect, this is just the population mean (possibly adjusted for random/group effects). When there are group effects terms, getPrevalence attempts to order these with respect to 'granularity' and extract the prevalence estimates for these random effects; e.g. if the random/group effects included are there to account for a hierarchical sampling frame with levels 'Village' and 'Site' with a formula like Result  $\sim$  Cov1 + Cov2 + (1|Village/Site), then getPrevalence will be a list of three data frames: estimates for every combination of covariates, estimates for every combination of covariates and village, and estimates for every combination of covariates, village, and site.

### getPrevalence 5

#### See Also

[PoolReg()] and [PoolRegBayes()]

#### Examples

```
# Perform logistic-type regression modelling for a synthetic dataset consisting
# of pools (sizes 1, 5, or 10) taken from 4 different regions and 3 different
# years. Within each region specimens are collected at 4 different villages,
# and within each village specimens are collected at 8 different sites.
```

```
### Models in a frequentist framework
#ignoring hierarchical sampling frame within each region
Mod <- PoolReg(Result ~ Region + Year,
               data = SimpleExampleData,
               poolSize = NumInPool)
summary(Mod)
#accounting hierarchical sampling frame within each region
HierMod <- PoolReg(Result ~ Region + Year + (1|Village/Site),
                   data = SimpleExampleData,
                   poolSize = NumInPool)
summary(HierMod)
#Extract fitted prevalence for each combination of region and year and then at
#each level of the hierarchical sampling frame (i.e. for each village in each
#region and each site in each village)
getPrevalence(HierMod)
```
### Models in a Bayesian framework with default (non-informative) priors #ignoring hierarchical sampling frame within each region

```
BayesMod <- PoolRegBayes(Result ~ Region + Year,
                         data = SimpleExampleData,
                         poolSize = NumInPool)
summary(BayesMod)
```
getPrevalence(BayesMod) #Extract fitted prevalence for each combination of region and year

```
#accounting hierarchical sampling frame within each region
BayesHierMod <- PoolRegBayes(Result ~ Region + Year + (1|Village/Site),
                             data = SimpleExampleData,
                             poolSize = NumInPool)
summary(BayesHierMod)
```
getPrevalence(BayesHierMod)

```
### Calculate adjusted estimates of prevalence
# We use the same function for all four models, but the outputs are slightly different
```

```
# Extract fitted prevalence for each combination of region and year
getPrevalence(Mod)
```

```
getPrevalence(BayesMod)
```
#Extract fitted prevalence for each combination of region and year and then at #each level of the hierarchical sampling frame (i.e. for each village in each #region and each site in each village) getPrevalence(HierMod)

```
getPrevalence(BayesHierMod)
```
# You can also use getPrevalence to predict at prevalence for other values of # the covariates (e.g. predict prevalence in year 4)

```
#Making a data frame containing data make predict on
DataFuture <- unique(data.frame(Region = SimpleExampleData$Region,
                                Village = SimpleExampleData$Village,
                                Site = SimpleExampleData$Site,
                                Year = 4))
```

```
getPrevalence(Mod, newdata = DataFuture)
getPrevalence(HierMod, newdata = DataFuture)
```

```
getPrevalence(BayesMod, newdata = DataFuture)
getPrevalence(BayesHierMod, newdata = DataFuture)
```
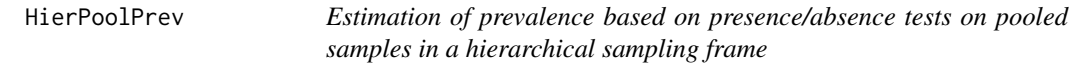

#### Description

Estimation of prevalence based on presence/absence tests on pooled samples in a hierarchical sampling frame

#### Usage

```
HierPoolPrev(
  data,
  result,
  poolSize,
  hierarchy,
  ...,
  prior.alpha = 0.5,
  prior.beta = 0.5,
  prior.absent = 0,
  alpha = 0.05,
  verbose = FALSE,
```
# HierPoolPrev 7

cores = NULL

 $\mathcal{L}$ 

# Arguments

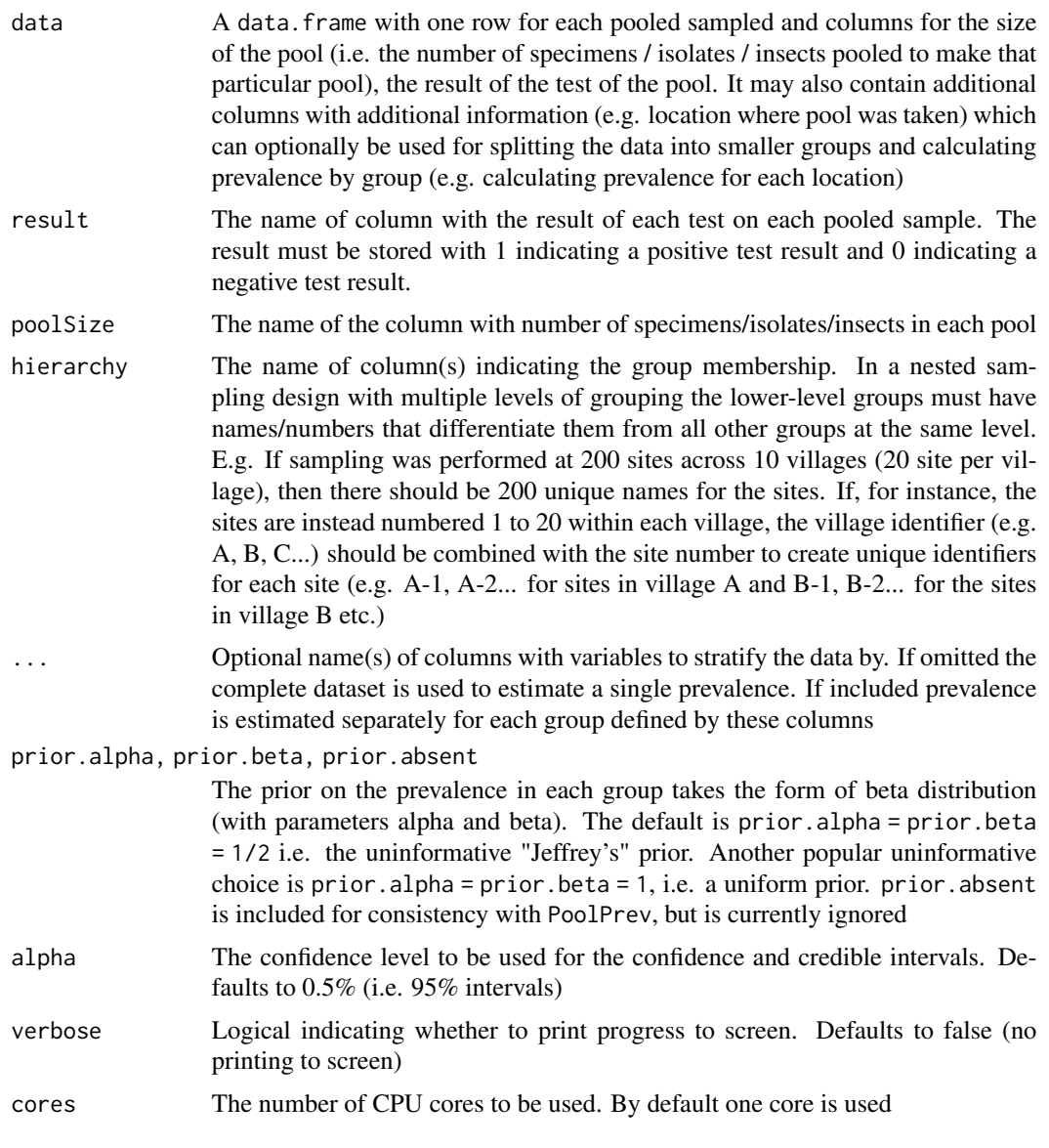

# Value

A data.frame with columns:

- PrevMLE (the Maximum Likelihood Estimate of prevalence)
- CILow and CIHigh (Lower and Upper Confidence intervals using the Likelihood Ratio method)
- Bayesian Posterior Expectation
- <span id="page-7-0"></span>• CrILow and CrIHigh
- Number of Pools
- Number Positive

If grouping variables are provided in ... there will be an additional column for each stratifying variable. When there are no stratifying variables (supplied in ...) then the dataframe has only one row with the prevalence estimates for the whole dataset. When stratifying variables are supplied, then there is a separate row for each group.

#### Examples

```
# Calculate prevalence for a synthetic dataset consisting of pools (sizes 1, 5,
```
- # or 10) taken from 4 different regions and 3 different years. Within each
- # region specimens are collected at 4 different villages, and within each
- # village specimens are collected at 8 different sites.

#Prevalence for each combination of region and year: #ignoring hierarchical sampling frame within each region PoolPrev(SimpleExampleData, Result, NumInPool, Region, Year) #accounting hierarchical sampling frame within each region HierPoolPrev(SimpleExampleData, Result, NumInPool, c("Village","Site"), Region, Year)

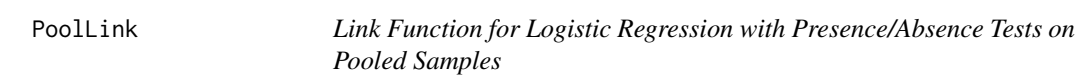

#### Description

A custom link function for the [binomial](#page-0-0) family to be used with  $g \ln m$ 

#### Usage

```
PoolLink(PoolSize = 1)
```
#### Arguments

PoolSize The number of specimens/isolates/insects in each pool. When used with glm, the length must either be 1 if all the pools are the same size, but the same length as the data otherwise

#### Value

An object of class link-glm

#### PoolLink 9

#### Examples

```
# Perform logistic-type regression modelling for a synthetic dataset consisting
# of pools (sizes 1, 5, or 10) taken from 4 different regions and 3 different
# years. Within each region specimens are collected at 4 different villages,
# and within each village specimens are collected at 8 different sites.
### Models in a frequentist framework
#ignoring hierarchical sampling frame within each region
Mod <- PoolReg(Result ~ Region + Year,
               data = SimpleExampleData,
               poolSize = NumInPool)
summary(Mod)
#accounting hierarchical sampling frame within each region
HierMod <- PoolReg(Result ~ Region + Year + (1|Village/Site),
                   data = SimpleExampleData,
                   poolSize = NumInPool)
summary(HierMod)
#Extract fitted prevalence for each combination of region and year and then at
#each level of the hierarchical sampling frame (i.e. for each village in each
#region and each site in each village)
getPrevalence(HierMod)
### Models in a Bayesian framework with default (non-informative) priors
#ignoring hierarchical sampling frame within each region
  BayesMod <- PoolRegBayes(Result ~ Region + Year,
                           data = SimpleExampleData,
                           poolSize = NumInPool)
  summary(BayesMod)
 getPrevalence(BayesMod) #Extract fitted prevalence for each combination of region and year
  #accounting hierarchical sampling frame within each region
  BayesHierMod <- PoolRegBayes(Result ~ Region + Year + (1|Village/Site),
                               data = SimpleExampleData,
                               poolSize = NumInPool)
  summary(BayesHierMod)
  getPrevalence(BayesHierMod)
### Calculate adjusted estimates of prevalence
# We use the same function for all four models, but the outputs are slightly different
# Extract fitted prevalence for each combination of region and year
getPrevalence(Mod)
  getPrevalence(BayesMod)
#Extract fitted prevalence for each combination of region and year and then at
```
#### <span id="page-9-0"></span>10 PoolPrev

```
#each level of the hierarchical sampling frame (i.e. for each village in each
#region and each site in each village)
getPrevalence(HierMod)
 getPrevalence(BayesHierMod)
# You can also use getPrevalence to predict at prevalence for other values of
# the covariates (e.g. predict prevalence in year 4)
#Making a data frame containing data make predict on
DataFuture <- unique(data.frame(Region = SimpleExampleData$Region,
                                Village = SimpleExampleData$Village,
                                Site = SimpleExampleData$Site,
                                Year = 4))
getPrevalence(Mod, newdata = DataFuture)
getPrevalence(HierMod, newdata = DataFuture)
 getPrevalence(BayesMod, newdata = DataFuture)
 getPrevalence(BayesHierMod, newdata = DataFuture)
```
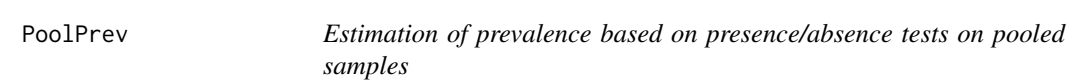

### Description

Estimation of prevalence based on presence/absence tests on pooled samples

#### Usage

```
PoolPrev(
  data,
  result,
  poolSize,
  ...,
  prior.alpha = NULL,
  prior.beta = NULL,
  prior.absent = 0,
  alpha = 0.05,
  verbose = FALSE,
  cores = NULL
)
```
#### PoolPrev 11

### Arguments

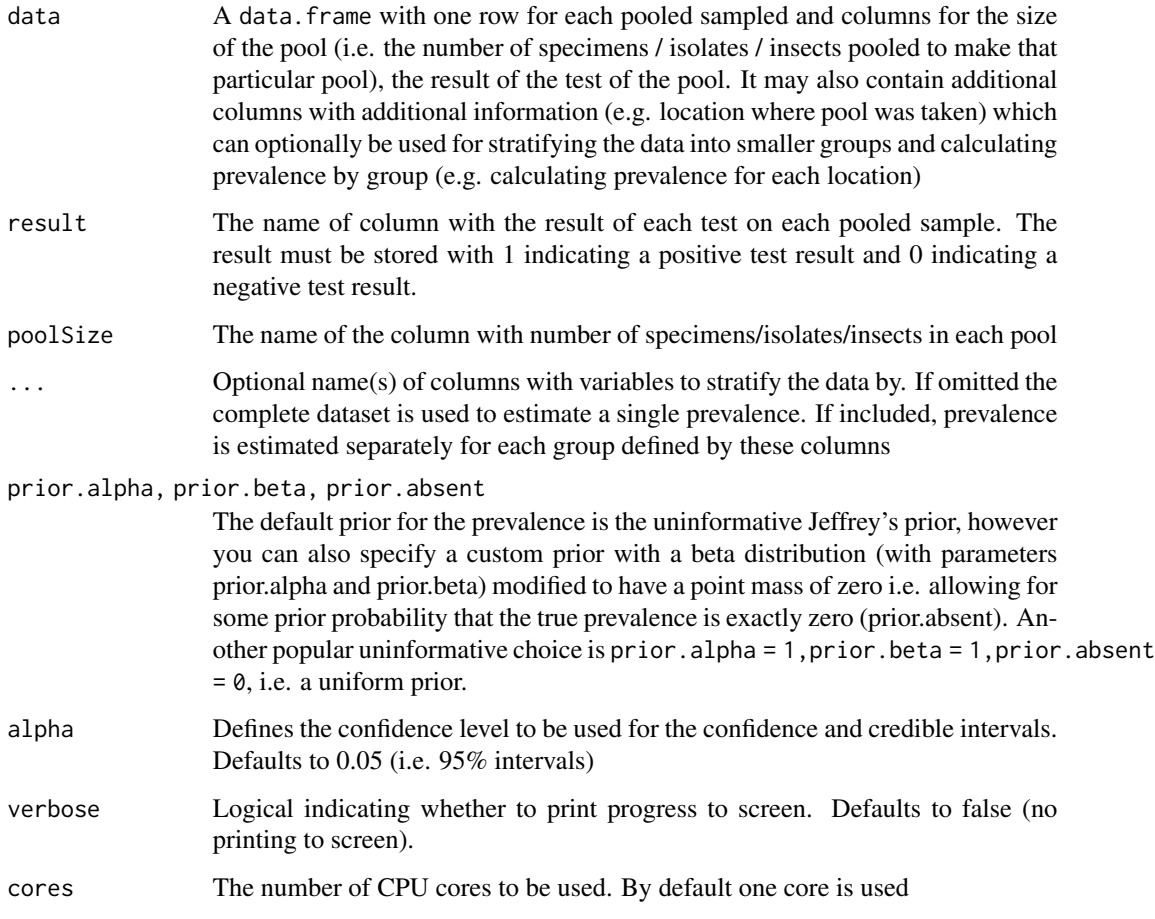

# Value

A data.frame with columns:

- PrevMLE (the Maximum Likelihood Estimate of prevalence)
- CILow and CIHigh (Lower and Upper Confidence intervals using the Likelihood Ratio method)
- Bayesian Posterior Expectation
- CrILow and CrIHigh
- Number of Pools
- Number Positive

If grouping variables are provided in ... there will be an additional column for each grouping variable. When there are no grouping variables (supplied in ...) then the dataframe has only one row with the prevalence estimates for the whole dataset. When grouping variables are supplied, then there is a separate row for each group.

#### <span id="page-11-0"></span>Examples

#Try out on a synthetic dataset consisting of pools (sizes 1, 5, or 10) taken #from 4 different regions and 3 different years. Within eaach region specimens #are collected at 4 different villages, and within each village specimens are #collected at 8 different sites.

#Prevalence across the whole (synthetic) dataset PoolPrev(SimpleExampleData, Result, NumInPool) #Prevalence in each Region PoolPrev(SimpleExampleData, Result, NumInPool, Region) #Prevalence for each year PoolPrev(SimpleExampleData, Result, NumInPool, Year) #Prevalence for each combination of region and year PoolPrev(SimpleExampleData, Result, NumInPool, Region, Year)

PoolReg *Frequentist Mixed or Fixed Effect Logistic Regression with Presence/Absence Tests on Pooled Samples*

# Description

It can be useful to do mixed effects logistic regression on the presence/absence results from pooled samples, however one must adjust for the size of each pool to correctly identify trends and associations. This can done by using a custom link function [PoolTestR::PoolLink()], defined in this package, in conjunction with using glm from the stats package (fixed effect models) or glmer from the lme4 package (mixed effect models).

#### Usage

PoolReg(formula, data, poolSize, link = "logit", ...)

#### Arguments

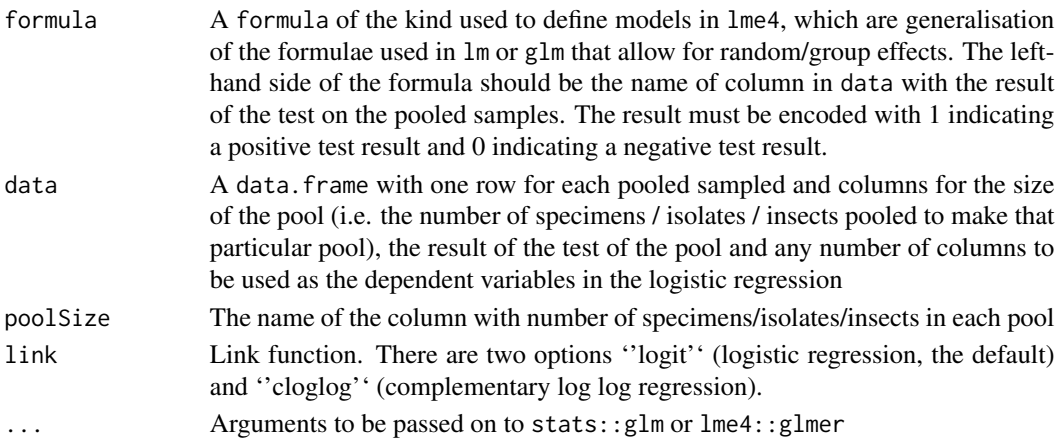

#### $PoolReg$  and the set of the set of the set of the set of the set of the set of the set of the set of the set of the set of the set of the set of the set of the set of the set of the set of the set of the set of the set of th

### Value

An object of class glmerMod (or glm if there are no random/group effects)

#### Examples

```
# Perform logistic-type regression modelling for a synthetic dataset consisting
# of pools (sizes 1, 5, or 10) taken from 4 different regions and 3 different
# years. Within each region specimens are collected at 4 different villages,
# and within each village specimens are collected at 8 different sites.
### Models in a frequentist framework
#ignoring hierarchical sampling frame within each region
Mod <- PoolReg(Result ~ Region + Year,
               data = SimpleExampleData,
               poolSize = NumInPool)
summary(Mod)
#accounting hierarchical sampling frame within each region
HierMod <- PoolReg(Result ~ Region + Year + (1|Village/Site),
                   data = SimpleExampleData,
                   poolSize = NumInPool)
summary(HierMod)
#Extract fitted prevalence for each combination of region and year and then at
#each level of the hierarchical sampling frame (i.e. for each village in each
#region and each site in each village)
getPrevalence(HierMod)
### Models in a Bayesian framework with default (non-informative) priors
#ignoring hierarchical sampling frame within each region
 BayesMod <- PoolRegBayes(Result ~ Region + Year,
                           data = SimpleExampleData,
                           poolSize = NumInPool)
  summary(BayesMod)
 getPrevalence(BayesMod) #Extract fitted prevalence for each combination of region and year
 #accounting hierarchical sampling frame within each region
 BayesHierMod <- PoolRegBayes(Result ~ Region + Year + (1|Village/Site),
                               data = SimpleExampleData,
                               poolSize = NumInPool)
 summary(BayesHierMod)
 getPrevalence(BayesHierMod)
### Calculate adjusted estimates of prevalence
# We use the same function for all four models, but the outputs are slightly different
# Extract fitted prevalence for each combination of region and year
getPrevalence(Mod)
```

```
getPrevalence(BayesMod)
```
#Extract fitted prevalence for each combination of region and year and then at #each level of the hierarchical sampling frame (i.e. for each village in each #region and each site in each village) getPrevalence(HierMod)

```
getPrevalence(BayesHierMod)
```
# You can also use getPrevalence to predict at prevalence for other values of # the covariates (e.g. predict prevalence in year 4)

```
#Making a data frame containing data make predict on
DataFuture <- unique(data.frame(Region = SimpleExampleData$Region,
                                Village = SimpleExampleData$Village,
                                Site = SimpleExampleData$Site,
                                Year = 4))
```

```
getPrevalence(Mod, newdata = DataFuture)
getPrevalence(HierMod, newdata = DataFuture)
```

```
getPrevalence(BayesMod, newdata = DataFuture)
getPrevalence(BayesHierMod, newdata = DataFuture)
```
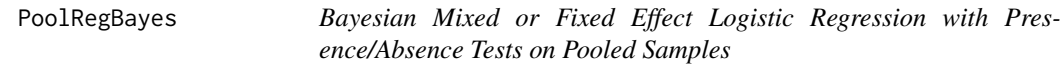

# Description

It can be useful to do mixed effects logistic regression on the presence/absence results from pooled samples, however one must adjust for the size of each pool to correctly identify trends and associations.

#### Usage

```
PoolRegBayes(
  formula,
  data,
  poolSize,
  link = "logit",prior = NULL,
  cores = NULL,
  ...
)
```
# PoolRegBayes 15

### Arguments

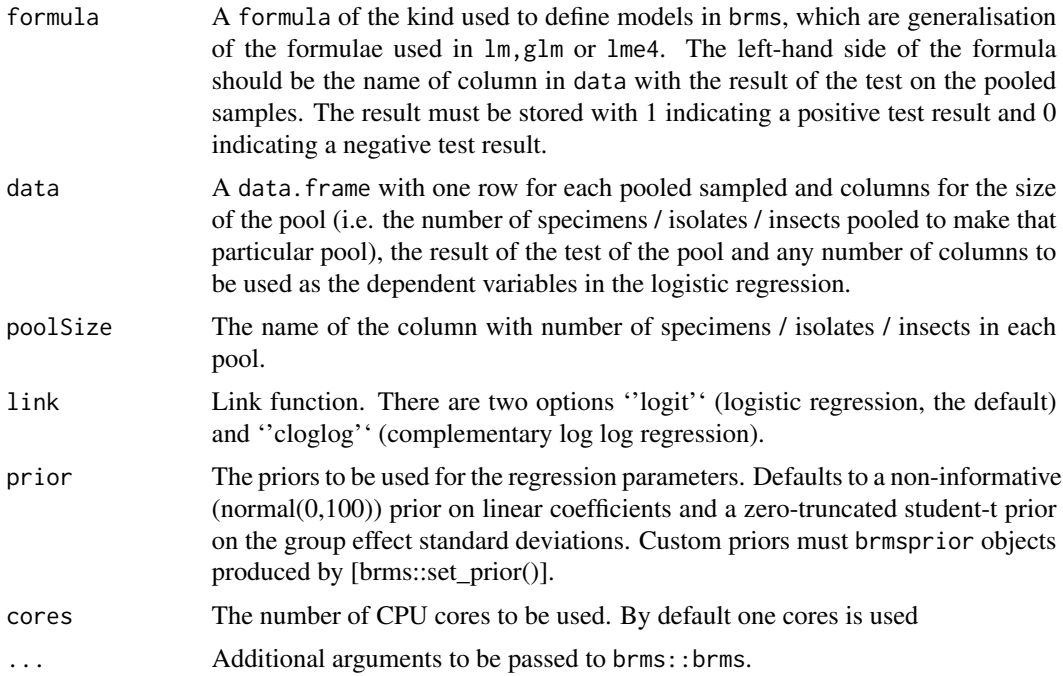

#### Value

An object of class brms with the regression outputs.

#### See Also

[PoolTestR::PoolReg()], [PoolTestR::getPrevalence()]

# Examples

```
# Perform logistic-type regression modelling for a synthetic dataset consisting
# of pools (sizes 1, 5, or 10) taken from 4 different regions and 3 different
# years. Within each region specimens are collected at 4 different villages,
# and within each village specimens are collected at 8 different sites.
```

```
### Models in a frequentist framework
#ignoring hierarchical sampling frame within each region
Mod <- PoolReg(Result ~ Region + Year,
               data = SimpleExampleData,
               poolSize = NumInPool)
summary(Mod)
#accounting hierarchical sampling frame within each region
HierMod <- PoolReg(Result ~ Region + Year + (1|Village/Site),
                  data = SimpleExampleData,
```

```
poolSize = NumInPool)
```

```
summary(HierMod)
#Extract fitted prevalence for each combination of region and year and then at
#each level of the hierarchical sampling frame (i.e. for each village in each
#region and each site in each village)
getPrevalence(HierMod)
### Models in a Bayesian framework with default (non-informative) priors
#ignoring hierarchical sampling frame within each region
 BayesMod <- PoolRegBayes(Result ~ Region + Year,
                           data = SimpleExampleData,
                           poolSize = NumInPool)
  summary(BayesMod)
 getPrevalence(BayesMod) #Extract fitted prevalence for each combination of region and year
 #accounting hierarchical sampling frame within each region
 BayesHierMod <- PoolRegBayes(Result ~ Region + Year + (1|Village/Site),
                               data = SimpleExampleData,
                               poolSize = NumInPool)
 summary(BayesHierMod)
 getPrevalence(BayesHierMod)
### Calculate adjusted estimates of prevalence
# We use the same function for all four models, but the outputs are slightly different
# Extract fitted prevalence for each combination of region and year
getPrevalence(Mod)
 getPrevalence(BayesMod)
#Extract fitted prevalence for each combination of region and year and then at
#each level of the hierarchical sampling frame (i.e. for each village in each
#region and each site in each village)
getPrevalence(HierMod)
 getPrevalence(BayesHierMod)
# You can also use getPrevalence to predict at prevalence for other values of
# the covariates (e.g. predict prevalence in year 4)
#Making a data frame containing data make predict on
DataFuture <- unique(data.frame(Region = SimpleExampleData$Region,
                                Village = SimpleExampleData$Village,
                                Site = SimpleExampleData$Site,
                                Year = 4))
getPrevalence(Mod, newdata = DataFuture)
getPrevalence(HierMod, newdata = DataFuture)
```

```
getPrevalence(BayesMod, newdata = DataFuture)
getPrevalence(BayesHierMod, newdata = DataFuture)
```
SimpleExampleData *A synthetic dataset for pooled testing*

#### **Description**

The simple synthetic dataset consisting of pools (sizes 1, 5, or 10) taken from 4 different regions and 3 different years. Within each region specimens are collected at 4 different villages, and within each village specimens are collected at 8 different sites.

#### Usage

SimpleExampleData

### Format

A data frame with 1152 rows and 6 variables:

NumInPool Number of specimens in pool. Takes values 1, 5, or 10.

Region ID of the region the pool was taken from. "A", "B", "C", or "D"

- Village ID of village pool was taken from. Includes name of region e.g. "B-3" is village 3 from region B
- Site ID of village pool was taken from. Includes name of region and village e.g. "B-3-7" is site 7 from village 3 from region B

**Result** Result of test on pool;  $0 =$  negative,  $1 =$  positive

Year Year of sampling. Years are 0, 1, or 2

TruePrev *A synthetic dataset for pooled testing*

#### Description

This dataframe contains the 'true' values of prevalence for each, site, village, region and year used to generate the synthetic dataset ExampleData

#### Usage

**TruePrev** 

### Format

A data frame with 900 rows and 7 variables:

Region ID of the region the pool was taken from. "A", "B", or "C"

- Village ID of village pool was taken from. Includes name of region e.g. "B-3" is village 3 from region B
- Site ID of village pool was taken from. Includes name of region and village e.g. "B-3-7" is site 7 from village 3 from region B

Year Year of sampling. Years are 0, 1, or 2

PrevalenceRegion 'True' average prevalence in the region (in that year)

PrevalenceVillage 'True' average prevalence in the village (in that year)

PrevalenceSite 'True' prevalence at that site (in that year)

### Details

The 'true' model can be summarised in formula notation as:

 $Result - Region + Year + (1|Village) + (0 + YearVillage) + (1|Size)$ 

where the coefficient for Year is  $log(0.8)$ , the standard deviation for intercept random effects for village and site are both 0.5, the standard deviation for the year random effect for village is 0.2 and the random effects are all uncorrelated/independent.

# <span id="page-18-0"></span>Index

∗ datasets ExampleData, [3](#page-2-0) SimpleExampleData, [17](#page-16-0) TruePrev, [17](#page-16-0)

binomial, *[8](#page-7-0)*

ExampleData, [3](#page-2-0)

getPrevalence, [4](#page-3-0) glm, *[8](#page-7-0)*

HierPoolPrev, [6](#page-5-0)

PoolLink, [8](#page-7-0) PoolPrev, [10](#page-9-0) PoolReg, [12](#page-11-0) PoolRegBayes, [14](#page-13-0) PoolTestR *(*PoolTestR-package*)*, [2](#page-1-0) PoolTestR-package, [2](#page-1-0)

SimpleExampleData, [17](#page-16-0)

TruePrev, [17](#page-16-0)